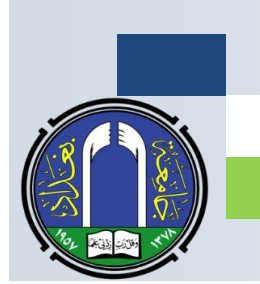

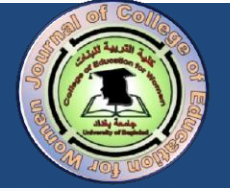

# **التوثيق النهائي للمصادر Citations End**

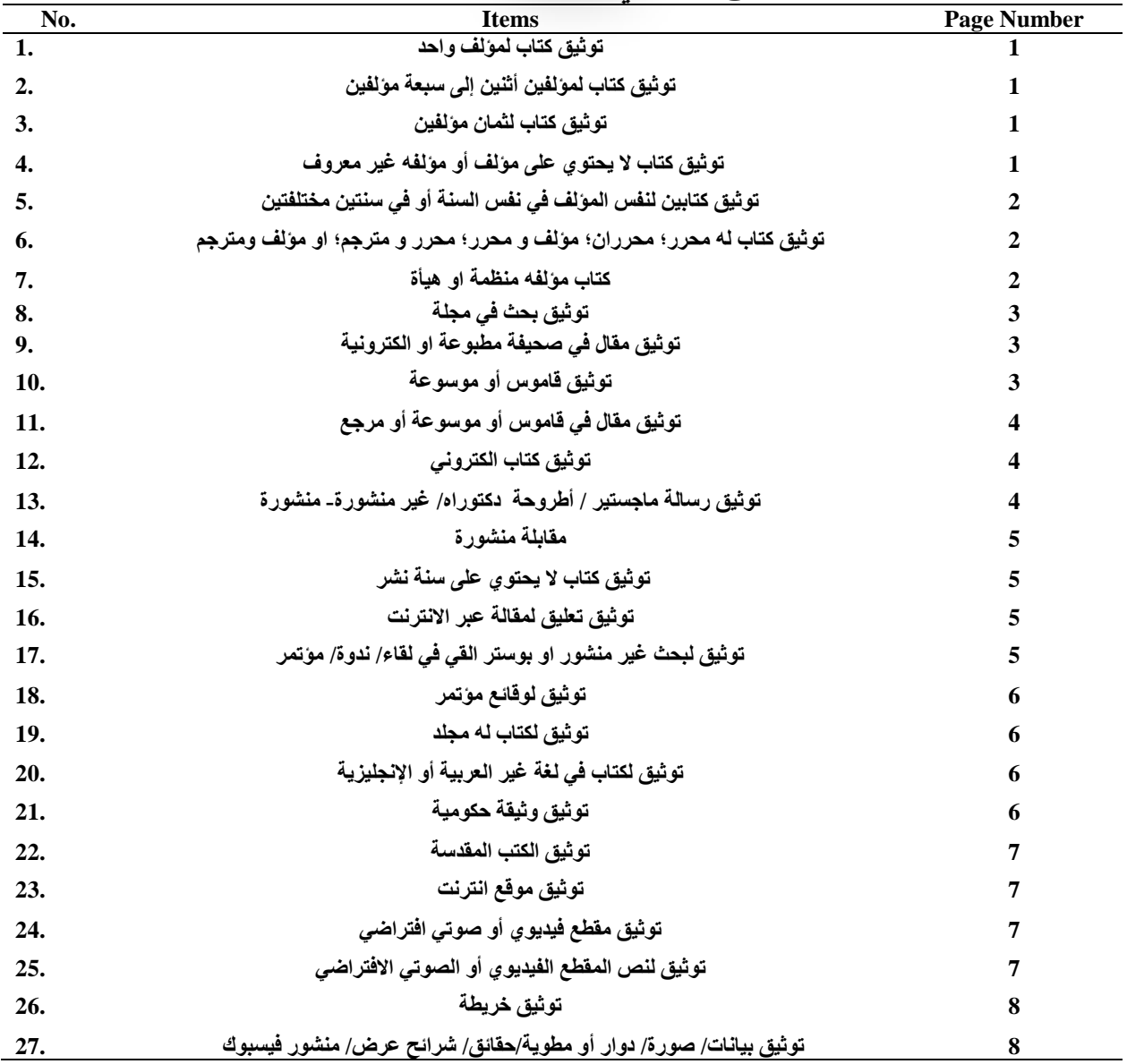

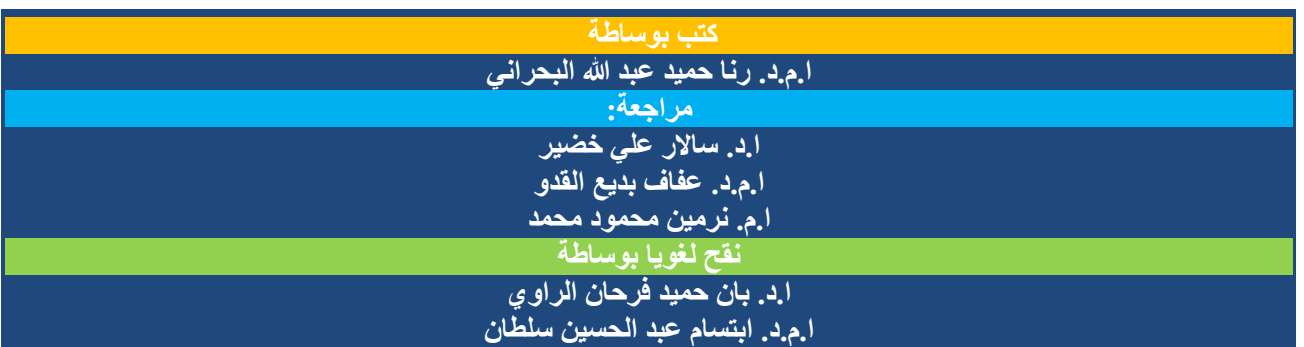

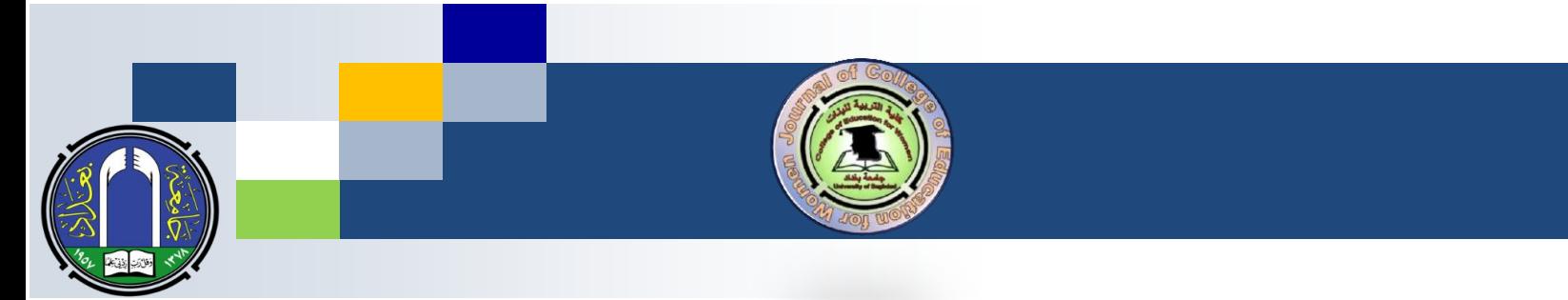

التوثيق النهائي للمصادر End Citations

## ١. توثيق كتاب لمؤلف واحد

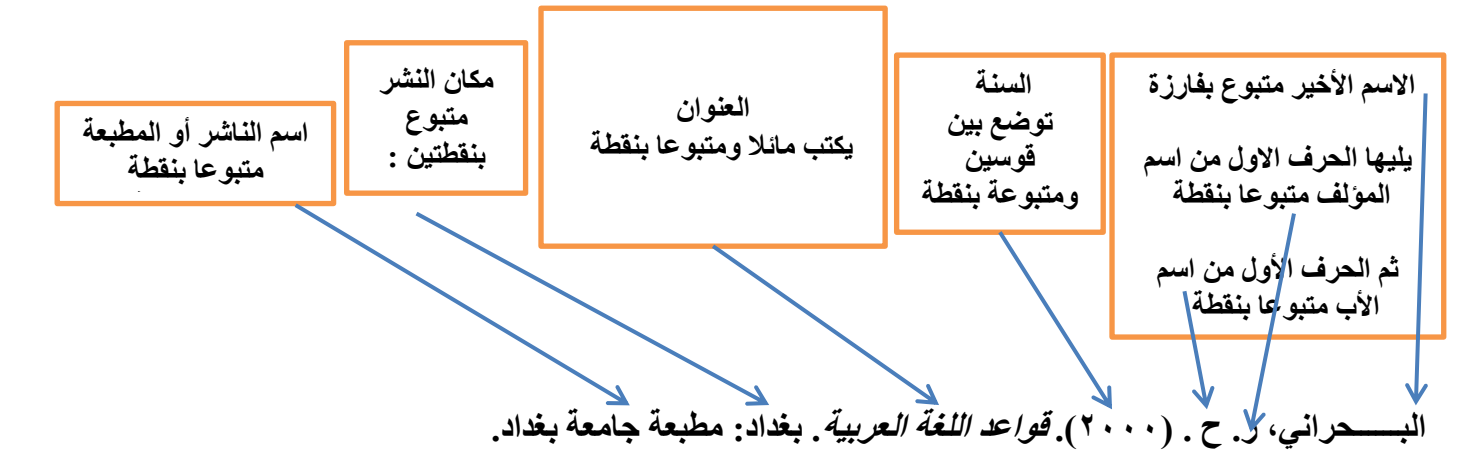

#### ٢ . توثيق كتابين لمولفين اثنين الى سبعة مولفين

**البحراني، ر. ح. و الراوي، ب. ح. )2000(. قواعد اللغة العربية. بغداد: مطبعة جامعة بغداد.** 

**يوضع حرف الواو بين المؤلف االول والثاني، بينما توضع فارزة ومن ثم حرف الواو بين المؤلف األول والثاني والثالث...الخ.**

#### ٣. توثيق كتاب لثمانية مولفين أو أكثر

 **البحراني، ر. ح،. و محمد، ن .م،. و الراوي، ب. ح،. و مصطفى، ع. ي،. والربيعي، م. ر،. و عبد هللا، ش. م،. ... و صالح، ش.م. )2000(. قواعد اللغة العربية. بغداد: مطبعة جامعة بغداد.** 

**نالحظ هنا استعمال الفارزة و حرف الواو عند الفصل بين الكاتب األول والثاني والثالث ...الخ، أما إذا كان المصدر يتألف من )8( أسماء، نذكر ستة أسماء فقط ونضع ثالث نقاط بدال عن االسم السابع ومن ثم نذكر بعد النقاط حرف الواو متبوعا باالسم الثامن.**

٤. توثَّيق كتاب لا يحتوي على مؤلف او مؤلفه مذكور بصيغة "غير معروف"

**إذا كان الكتاب ال يحتوي على اسم المؤلف نبدأ بعنوان الكتاب بصورة مائلة متبوعا بنقطة ثم السنة بين قوسين ثم نضع نقطة ثم بلد النشر ثم نقطتين ):( ومن ثم اسم الناشر أو المطبعة متبوعة بنقطة. ويجب أن نالحظ** 

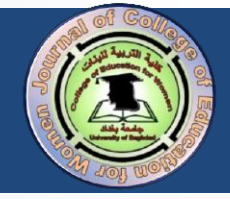

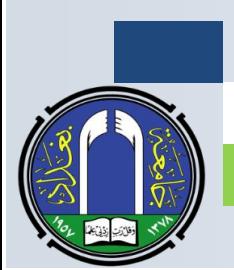

**إذا كان المصدر بحثاً في مجلة نبدأ بعنوان البحث يكتب بصورة غير مائلة. أحيانا، يذكر اسم المؤلف بالعبارة الصريحة "غير معروف"؛ عليه نكتب عبارة غير معروف في مكان المؤلف ونستمر بتوثيق باقي المعلومات.** 

> **قواعد اللغة العربية. )2008(. بغداد: مطبعة جامعة بغداد. غير معروف. )2008(. قواعد اللغة العربية. بغداد: مطبعة جامعة بغداد.**

٥ . توثيق كتابين لنفس المولف في نفس السنة أو في سنتين مختلفتين

- **البحراني، ر. ح . )2000 أ(. االلوان والمفاهيم. بغداد: مطبعة جامعة بغداد.**
- **البحراني، ر. ح . )2000 ب(. قواعد اللغة العربية. بغداد: مطبعة جامعة بغداد.**
- **البحراني، ر. ح . )2012(. تطبيقات في علم اللغة االدراكي. بغداد: مطبعة جامعة بغداد**

**اذا كان للمؤلف كتابين في نفس السنة فيتم ذكرهما في قائمة المصادر النهائية اعتمادا على الترتيب الهجائي للعنوانين، مع إعطاء الحرف أ للكتاب األول والحرف ب للكتاب الثاني. حيث تكتب هذه االحرف بعد السنة مباشرة وقبل غلق االقواس. أما إذا كان للمؤلف عمالن لسنتين مختلفتين، فيتم ذكر العملين بحسب التاريخ األقدم.** 

<mark>٦. توثيق كتاب له محرر ، أو محرران، أو مؤلف و محرر ، أو محرر ومترجم، أو مؤلف و مترجم</mark>

 **البحراني، ر. ح . )محرر( )2000(. االلوان والمفاهيم. بغداد: مطبعة جامعة بغداد. البحراني، ر. ح ،. و محمد، ن.م. )محرران( )2000(. االلوان والمفاهيم. بغداد: مطبعة جامعة بغداد. البحراني، ر. ح ،. و محمد، ن.م. )محرر( )2000(. االلوان والمفاهيم. بغداد: مطبعة جامعة بغداد. البحراني، ر. ح .)محرر( )2000(. االلوان والمفاهيم )ب .ح. الراوي، مترجمة(. بغداد: مطبعة جامعة بغداد. البحراني، ر. ح . )2000(. االلوان والمفاهيم )ب .ح. الراوي، مترجمة(. بغداد: مطبعة جامعة بغداد.**

**إذا كان للكتاب محرر، فنكتفي بوضع كلمة محرر بين قوسين بعد االسم مباشرة. أما إذا كان للكتاب أكثر من محرر، فنكتب هذه الكلمة بصيغة المثنى أو الجمع بين قوسين بعد االسم األخير. أما بالنسبة للمترجم فيكتب اسمه بين قوسين بعد العنوان مباشرة من دون قلب، مبتدئ بالحرف األول من االسم األول متبوعا بنقطة، ثم نضع الحرف األول من االسم الثاني متبوعا بنقطة، ثم نكتب االسم األخير متبوعا بفارزة ومن ثم نكتب كلمة مترجم أو مترجمان أو مترجمين وبحسب عدد المترجمين ثم نغلق القوس.**

٧. كتاب موَلْفْه منْظْمةٌ أو هيأة

 **منظمة الطفولة. )2010(. ابعاد الفقر. بغداد: مطبعة جامعة بغداد. إذا كان مؤلف الكتاب منظمة أو هيأة، فنكتفي بوضع اسم المنظمة أو الهيأة في مكان المؤلف متبوعا بنقطة. ثم نستمر بعملية توثيق باقي المعلومات كما في السابق.** 

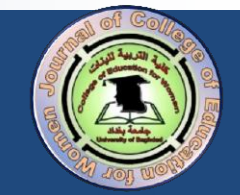

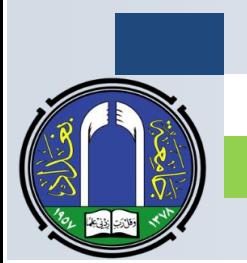

# ٨. توثيق بحث في مجلة

 **البحراني، ر. ح . )2000(. قواعد اللغة العربية. مجلة كلية التربية للبنات، 30)2(، -220 .250 البحراني، ر. ح . )2000(. قواعد اللغة العربية. مجلة كلية التربية للبنات، 30)2(، -220 .250 متاح عبر**  [http://xxxxx](http://xxxxx/) **الرابط البحراني، ر. ح. )2000(. قواعد اللغة العربية. مجلة كلية التربية للبنات، 30)2(، -220 .250**  <http://doi.org/10.36231/coeduw/vol31no3.13> **عند توثيق بحث منشور في مجلة نقوم بما يأتي: أ. كتابة االسم: ويتم – مثلما سبق - كتابة االسم األخير متبوعا بفارزة، ثم كتابة الحرف األول من اسم المؤلف**  متبوعا بنقطة ثم كتابة الحرف الأول من الاسم الثان*ي* (اسم الأب) متبوعا بنقطة. **ب.كتابة السنة بين قوسين متبوعة بنقطة. ج.كتابة عنوان البحث بصورة غير مائلة، ثم نضع نقطة بعد عنوان البحث. د.نكتب عنوان المجلة بشكل مائل متبوعا بعالمة الفارزة ثم نكتب رقم المجلد بصورة مائلة ثم نكتب رقم العدد بين ً قوسين بشكل غير مائل متبوعا بفارزة، و أخيرا نكتب أرقام صفحات البحث كاملة من دون كتابة حرف الـ ص. ه.اذا كان للمجلة موقع الكتروني، فنضع بعد النقطة التي تأتي بعد ارقام الصفحات عبارة متاح عبر الرابط ونضع بعدها رابط المجلة الخاص بالبحث. و. أما اذا كان للبحث الرقم الـ doi، فيجب ان يوضع بعد النقطة التي تأتي بعد أرقام الصفحات المختصر Doi متبوعا بنقطتين : ومن ثم نذكر رابط الـ doi الخاص بالبحث. ويجب هنا التأكد من ان جميع الروابط فعالة.**

٩. توثيق مقال في صحيفة مطبوعة أو الكترونية

 **البحراني، ر، ح. )،2005 9 كانون األول(. قواعد اللغة العربية. صحيفة العراق الجديد، ص ص .1،20 البحراني، ر، ح. )،2005 9 كانون االول(. قواعد اللغة العربية. صحيفة العراق الجديد. متاح عبر الرابط....**

## **إذ يكون التوثيق على النحو االتي-:**

**يكتب أوال اسم المؤلف بحسب القاعدة التي نتبعها في جميع التوثيقات بعده نقطة، ثم نذكر السنة متبوعة بفارزة، ثم اليوم والشهر بين قوسين ثم نضع نقطة ثم نذكر عنوان المقال متبوعاً بنقطة ثم نضع عنوان الصحيفة مائال ثم نضع فارزة، ومن ثم نضع أرقام الصفحات باستعمال المختصر ص. او ص ص. اذا كان هناك اكثر من صفحة متبوعا بنقطة، هذا إذا كان المقال في صحيفة مطبوعة. أما إذا كان المقال في صحيفة الكترونية، فيتم ذكر عبارة متاح عبر الرابط بعد العنوان ونكتب بعدها الرابط اإللكتروني للمقال. يجب التأكد من ان الرابط فعال.**

١٠. توثيق قاموس أو موسوعة

**البحراني، ر. ح. )2008(. معجم اللغة العربية. بغداد: مطبعة جامعة بغداد.**

**نتبع في توثيق هكذا نوع من المصادر نفس طريقة توثيق الكتاب.** 

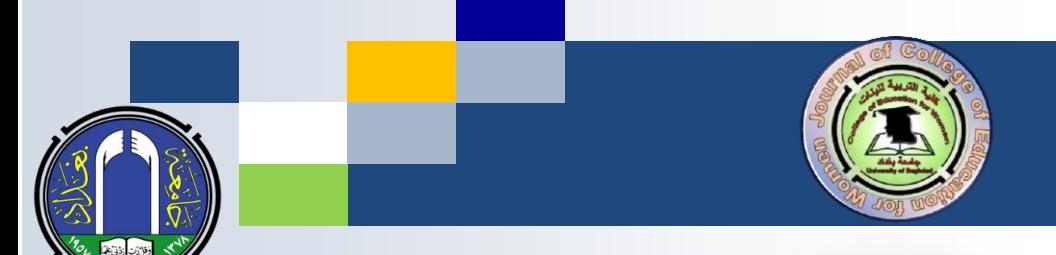

# ١١. توثيق مقالة في قاموس أو موسوعة أو مرجع

 **البحراني، ر. ح. )2008(. معجم اللغة العربية. في ب. ح. الراوي )محرر(، الموسوعة الدولية للغة العربية )مج. ،4 ص ص. 210---2(. بغداد: مطبعة جامعة بغداد. البحراني، ر. ح. )2008(. معجم اللغة العربية. في ويكيبيديا. متاح في كانون األول ،12 2020 عبر الرابط [.](http://xxxxx/)**[http://xxxxx](http://xxxxx/)

**اذا كان المصدر عبارة عن مقال أو فصل مؤشر في موسوعة أو مرجع او كتاب، نبدأ كالعادة باالسم االخير للمؤلف، بعدها نذكر السنة بين قوسن متبوعة بنقطة ثم نذكر عنوان المقال أو الفصل متبوعا بنقطة، ثم نكتب في متبوعة باسم محرر الكتاب من دون قلب، إذ نذكر الحرف األول من االسم األول متبوعا بنقطة ثم الحرف األول من االسم الثاني متبوعا بنقطة ثم االسم األخير ثم نكتب بين قوسين محرر وبعدها نضع فارزة ونكتب عنوان المصدر مائال، ثم نذكر بين قوسين ما يلي: )مج،. ص ص. ( بعدها نضع نقطة ونكتب بلد النشر ثم نقطتين ):( ومن ثم الناشر بعدها نقطة.** 

**لكن اذا كانت المقالة مؤشرة في مصدر الكتروني، عليه يجب ان نذكر بعد حرف الجر في عنوان الموقع او الكتاب مائل بعدها نضع نقطة ونذكر عبارة متاح في ونذكر تاريخ أتاحته، وبعدها نذكر عبارة عبر الرابط ، ونذكر الرابط بعدها.**

۱۲. توثيق كتاب الكتروني

**يكون التوثيق على النحو اآلتي**: **البحراني، ر. ح. )2000(. قواعد اللغة العربية[كتاب الكتروني]. متاح عبر الرابط [xxxxx://http](http://xxxxx/) البحراني، ر. ح. )2000(. قواعد اللغة العربية[كتاب الكتروني]. Doi: ....**

**إذا كان الكتاب الكترونيا نضع بعد العنوان بين قوسين مربعين عبارة كتاب الكتروني، ثم نضع بعد نقطة العنوان عبارة متاح عبر الرابط ونذكر الرابط أو نذكر كلمة الـ Doi بعدها نقطتين : بعدها نذكر رابط الـ Doi**

۱۳. توٹیق رسالة ماجستیر / اُطروحة دکتوراه / غیر منشورة ـ منشورة

 **البحراني، ر. ح. )2000(. قواعد اللغة العربية )رسالة ماجستير غير منشورة(. كلية اآلداب، جامعة بغداد. البحراني، ر. ح. )2000(. قواعد اللغة العربية )أطروحة دكتوراه(. بغداد: مطبعة جامعة بغداد. البحراني، ر. ح. )2000(. قواعد اللغة العربية )أطروحة دكتوراه(. بغداد. متاح عبر الرابط [xxxxx://http](http://xxxxx/)**

**اذا كانت رسالة الماجستير أو اطروحة الدكتوراه غير منشورة، نذكر بعد العنوان المكتوب بصورة مائلة عبارة رسالة ماجستير ) أو او أطروحة دكتوراه غير منشورة بين قوسين دائريين، ثم نضع نقطة ثم نذكر اسم الجامعة ثم فارزة ثم نذكر اسم الكلية ثم نضع نقطة.**

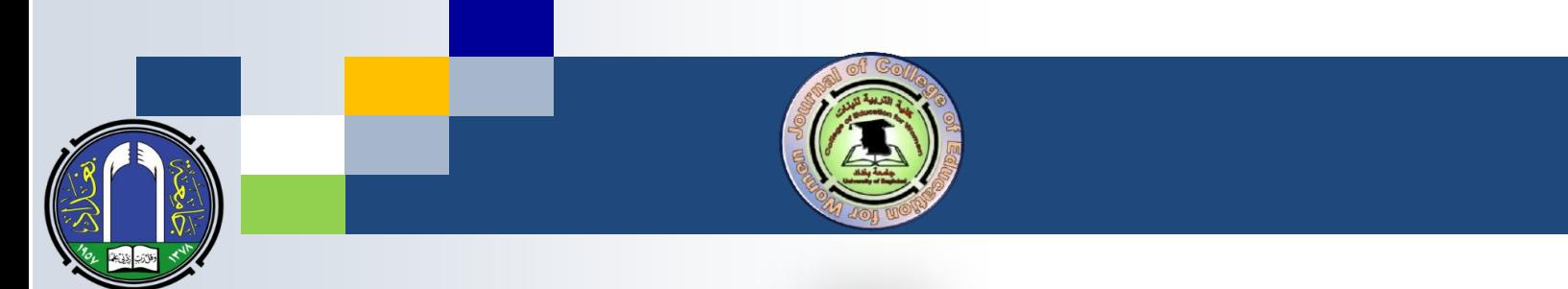

**أما اذا كانت الرسالة أو االطروحة منشورة، فنضع بعد العنوان بصورة مائلة عبارة أطروحة دكتوراه أو رسالة ماجستير منشورة بين قوسين دائريين، ثم نضع نقطة، ثم نضع اسم البلد أو المدينة ثم نضع بعدها نقطتين : ثم نضع اسم المطبعة. أما اذا كان النشر الكترونيا، فباإلمكان بعد اسم المدينة نضع نقطة ونضع عبارة متاح عبر الرابط ونذكر الرابط مباشرة أو الـ Doi اذا كان لها ذلك.** 

١٤. مقابلة منشورة

 **البحراني، ر. ح. )،2000 كانون االول 20(. محادثة مع طلبة الدراسات العليا [مقابلة ب. ح. الراوي]. الصباح.** متاح عبر الرابط [xxxxx://http](http://xxxxx/)

**اذا كانت المقابلة منشورة، فنذكر بعد النقطة التي بعد االسم بين قوسين السنة متبوعة بفارزة ومن ثم الشهر ومن ثم اليوم، ثم نضع بعد غلق القوس نقطة ونضع بعجها توضيح عن المقابلة ثم نضع بعد التوضيح بين قوسين مربعين اسم الشخص الذي اجرى المقابلة، ثم نضع نقطة ثم نضع أسم الجريدة أو المجلة التي ن شرت فيها المقابلة، ويكون بصورة مائلة ثم نضع نقطة، ثم نذكر عبارة متاح عبر الرابط ونذكر الرابط.** 

ه ۱ . توٹیق کتاب لا یحتوی علی سنة نشر

**البحراني، ر. ح. )د. ت.(. قواعد اللغة العربية. بغداد: مطبعة جامعة بغداد.**

**إذا كان الكتاب ال يحتوي على سنة النشر نكتب بين قوسين )د. ت( والتي تعني من دون تاريخ.** 

١٦. توثيق تعليق لمقالة عبر الانترنت

 **رنا البحراني. )،2022كانون الثاني 20(. رد: من الغريب أن يكون هناك موجات ترابية تعاقبية متعددة[تعليق]. جو ترابي دموي. متاح عبر الرابط** xxxxxxx ://http

**في حال توثيق تعليق على مقالة الكترونية، يجب أن نذكر أوال االسم الظاهر )أي اسم المستعمل(، نضع بعده نقطة ومن ثم نذكر بين قوسين السنة متبوعة بفارزة ومن ثم الشهر واليوم وبعد غلق القوس نضع نقطة ومن ثم نكتب كلمة رد متبوعة بنقطتين : ونذكر التعليق كما هو، وبعدها نذكر بين قوسين مربعين كلمة تعليق متبوعا بنقطة، ثم نكتب عنوان المقال بشكل مائل ثم نضع نقطة ثم نكتب عبارة متاح عبر الرابط ، ونذكر الرابط مباشرة.** 

١٧. توثيق لبحث غير منشور أو بوستر القي في لقاء/ ندوة/ مؤتمر

 **البحراني، ر. ح. )،2022 كانون الثاني 20(. تأثير األسنان في الكالم. بحث القي في مؤتمر كلية التربية للبنات، جامعة بغداد.** 

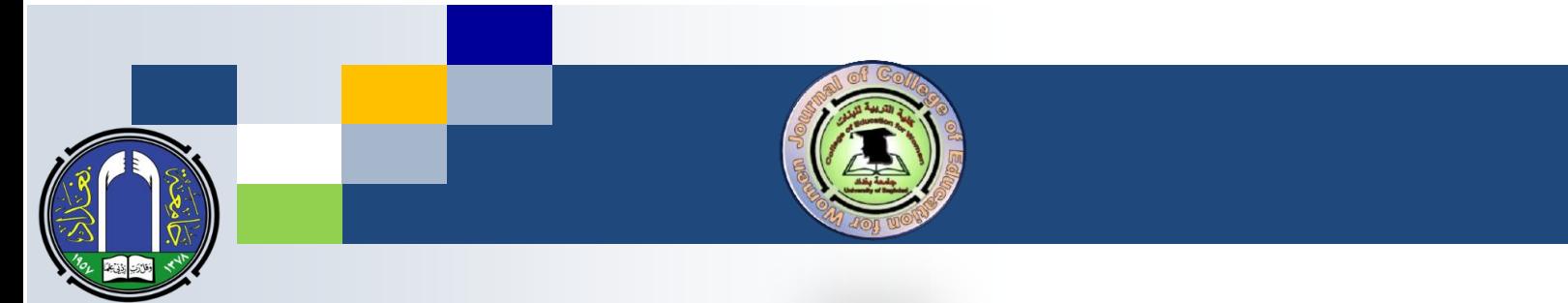

**نذكر هنا بعد النقطة الموجودة بعد االسم بين قوسين السنة متبوعة بفارزة ومن ثم الشهر واليوم ثم نغلق القوس ونضع نقطة ونذكر عنوان البحث مائل ثم نقطة ثم نضع توضيح مثل بحث القي في مؤتمر كلية التربية للبنات ثم نضع فارزة متبوعة باسم المدينة ومن ثم نقطة.** 

١٨. توثيق لوقائع مؤتمر

 **البحراني، ر. ح. )،2000 كانون االول 12(. وقائع المؤتمر العاشر للغة واالدب والترجمة في .2017 متاح عبر http:// xxxxxxx الرابط**

**لتوثيق بحث نشر في وقائع مؤتمر، نذكر بعد النقطة التي بعد االسم بين قوسين السنة متبوعة بفارزة ثم نذكر الشهر واليوم ونغلق القوس ونضع بعده نقطة. ثم نذكر بعدها عنوان الوقائع وبشكل مائل ثم نضع نقطة ثم نذكر عبارة متاح عبر الرابط ونذكر بعدها الرابط مباشرة. مالحظة: بعد رابط الوقائع أو رابط الـ Doi ال يجوز وضع نقطة.** 

١٩. توثيق لكتاب له مجلد

**البحراني، ر. ح. )2000(. النحو العربي )مج. 1(. بغداد: مطبعة جامعة بغداد.** 

**في حال لدينا كتاب له أكثر من مجلد، نذكر بعد العنوان بين قوسين مختصر كلمة مجلد )مج( متبوعة بنقطة ثم نذكر رقم المجلد ثم نغلق القوس ونضع نقطة ونكمل بعدها توثيق باقي االجزاء.** 

٢٠ . توثِّيق لكتابٍ في لغة غير العربية أو الإنجليزية

**Al-Bahrani, R.H. (2000).** *Bahasa Inggeris* **[اإلنجليزية اللغة[. Malay: Akhbar Universiti Sains Malaysia.** 

**إذا كان الكتاب مكتوبا بلغة غير العربية أو اإلنجليزية، فنقوم بكتابة المعلومات كالمعتاد مع إجراء اضافة بسيطة وهي أن نكتب بعد العنوان بين قوسين مربعين ترجمة العنوان باللغة العربية وبعدها نضع نقطة ونستمر في توثيق باقي المعلومات**.

#### ٢١. توثيق وثيقة حكومية

- **وزارة التخطيط. )2022(. خطة االنماء الوطنية 2022-2018 )تقرير رقم ب(. مكتب االحصاء المركزي، بغداد: المؤلف.**
- **مكتب االحصاء المركزي. )2019( مؤشرات بيئية: إحصاءات العراق البيئية. جمهورية العراق، قطاع خدمات البلدية للعام .2022 متاح عبر الرابط** xxxxxxx ://http

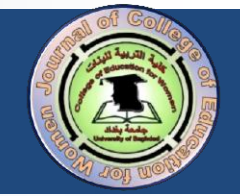

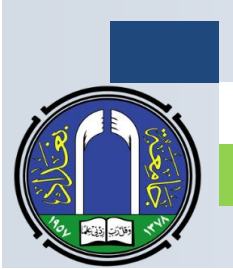

**نالحظ في األمثلة أعاله، عندما تكون الوثيقة حكومية، فأن مؤلف الوثيقة هو القسم الذي صدرت منه، عليه يكتب القسم في مكان المؤلف. واذا كان للوثيقة أو التقرير رقم، فيتم كتابته بعد العنوان بين قوسين من دون أن يكون مائال مثل العنوان ونضع بعد غلق القوس نقطة. كما يجب االنتباه إلى أن في حال القسم أي المؤلف هو نفسه أسم المطبعة نضع كلمة مؤلف في مكان اسم الناشر كناية عن الناشر. أما إذا كانت الوثيقة منشورة افتراضيا، فنضع نقطة بعد اسم البلد ثم نضع عبارة متاح عبر الرابط ونذكر الرابط مباشرة.** 

## ٢٢. توثيق الكتب المقدسة

**ليس واجبا ذكر الكتب المقدسة في قائمة المصادر النهائية؛ لكن في سياسة مجلتنا نذكرها في البداية مبتدئين بالقرآن الكريم ومن ثم الكتب المقدسة األخرى.**

## ٢٣. توثيق موقع انترنت

**عادة يتم االشارة الى الرابط الخاص في الموقع في متن البحث عند االشارة الى المصدر وال يتم االشارة الى الرابط في نهاية المصادر. وتتبع نفس طريقة توثيق الكتاب العادي.** 

## ٢٤. توثيق مقطع فيديوي أو صوتي افتراضي

 **البحراني، ر، ح. )،2000 كانون االول 9(. النحو العربي [فلم فيديوي]. متاح عبر الرابط..... البحراني، ر، ح. )،2000 كانون االول 9(. النحو العربي [صورة متحركة]. متاح عبر الرابط..... البحراني، ر، ح. )،2000 كانون االول 9(. النحو العربي [صورة متحركة]. بغداد: الريماس.**

**عند توثيق مقطع صوت أو فيديوي، يتم ذكر بعد النقطة التي تلي االسم بين قوسين السنة متبوعة بفارزة ومن ثم الشهر واليوم ونغلق القوس ونضع نقطة. ثم نكتب عنوان المقطع ونضع بين قوسين مربعين نوع المقطع ونضع بعده نقطة ومن ثم نذكر عبارة متاح عبر الرابط ونذكر الرابط مباشرة. أما اذا كان المقطع منشورا وليس افتراضيا، فنذكر بعد النقطة التي تلي القوسين المربعين مكان انتاج الفلم متبوعا بنقطتين : ومن ثم أسم األستوديو الذي تم انتاج الفلم فيه.**

# <u>٢٥. توثيق نص المقطع الفيديوي أو الصوتى الافتراضى</u>

**البحراني، ر، ح. النحو العربي [نص الفلم الفيديوي]. متاح عبر الرابط.....**

**نتبع نفس الخطوات الخاصة في توثيق المقطع الصوتي أو الفيديوي، إال أنه علينا حذف تاريخ النشر وكتابة عبارة نص المقطع الفيديوي بين قوسين مربعين بعد العنوان المائل، على ان ال تكتب هذه العبارة بصورة مائلة.** 

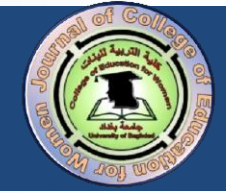

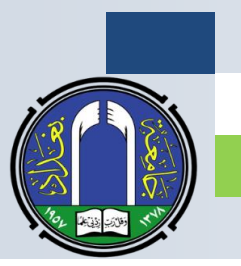

# ٢٦. توثيق الخرائط

ا**لعراق [خارطة]. )2000(. متاح على صور جوجل عبر الراب[طxxxxxx://http](http://xxxxxx/)**

**هنا يجب ذكر أسم الدولة أو المدينة التي تعود لها الخارطة. ثم نضع بعدها بين قوسين مربعين كلمة خارطة متبوعة بنقطة. ثم نذكر السنة بين قوسين متبوعة بنقطة. ثم نضع عبارة متاح من ونذكر اسم الموقع التي اخذت منه الخريطة ونضع بعده نقطتين : ونذكر الرابط مباشرة، وكما هو موضح في المثال أعاله.**

٢٧ . توثيق بيانات/ صورة/ دوار أو مطوية/ حقّائق/ شرائح عرض/ منشور فيسبوك

 **قسم االحصاء والبحث االكاديمي. )2021(. ابعاد الفقر في العراق [بيانات]. متاح عبر الرابط xxxxxx رنا حميد البحراني. )،2008 7 كانون األول(. العنف األسري [منشور فيس بوك]. اخذ في 9 كانون األول، ،2009 متاح عبر الرابط..... االبداع للخدمات السياحية. )2022(. دليل السواح في العراق [مطوية].متاح عبر الرابط xxxxxx منظمة الصحة العالمية. )،2021 كانون االول(. ابعاد الفقر في العراق )رقم 2( [حقيقة]. متاح عبر الرابط xxxxxx رنا حميد البحراني. )،2021 كانون االول 12(. العنف ضد النساء العراقيات [شرائح عرض].متاح عبر الرابط xxxxxx رنا حميد البحراني. )،2021 كانون االول 12(. ما يحدث هو ظلم حقيقي [منشور فيسبوك].متاح عبر الرابط xxxxxx**

**نالحظ في حال كونه منشور فيسبوك سواء أ كان المنشور صورة أم كالما؛ فيتم كتابة االسم المستعمل )أي االسم الظاهر من دون قلبه(. وذكر نوع المنشور بين قوسين مربعين بعد العنوان المائل مع مالحظة عدم كتابة نوع الملف بصورة مائلة.**

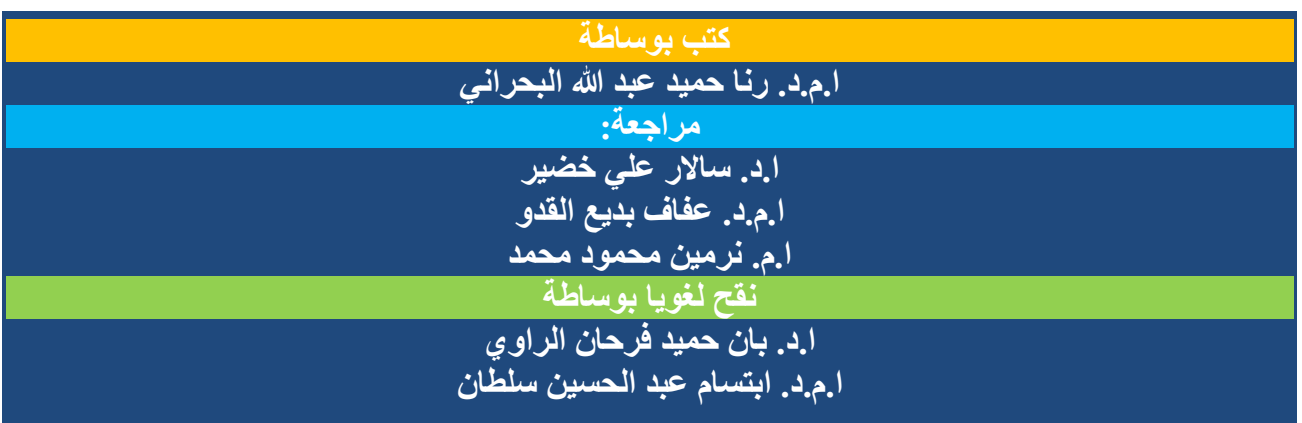